## Top download categories

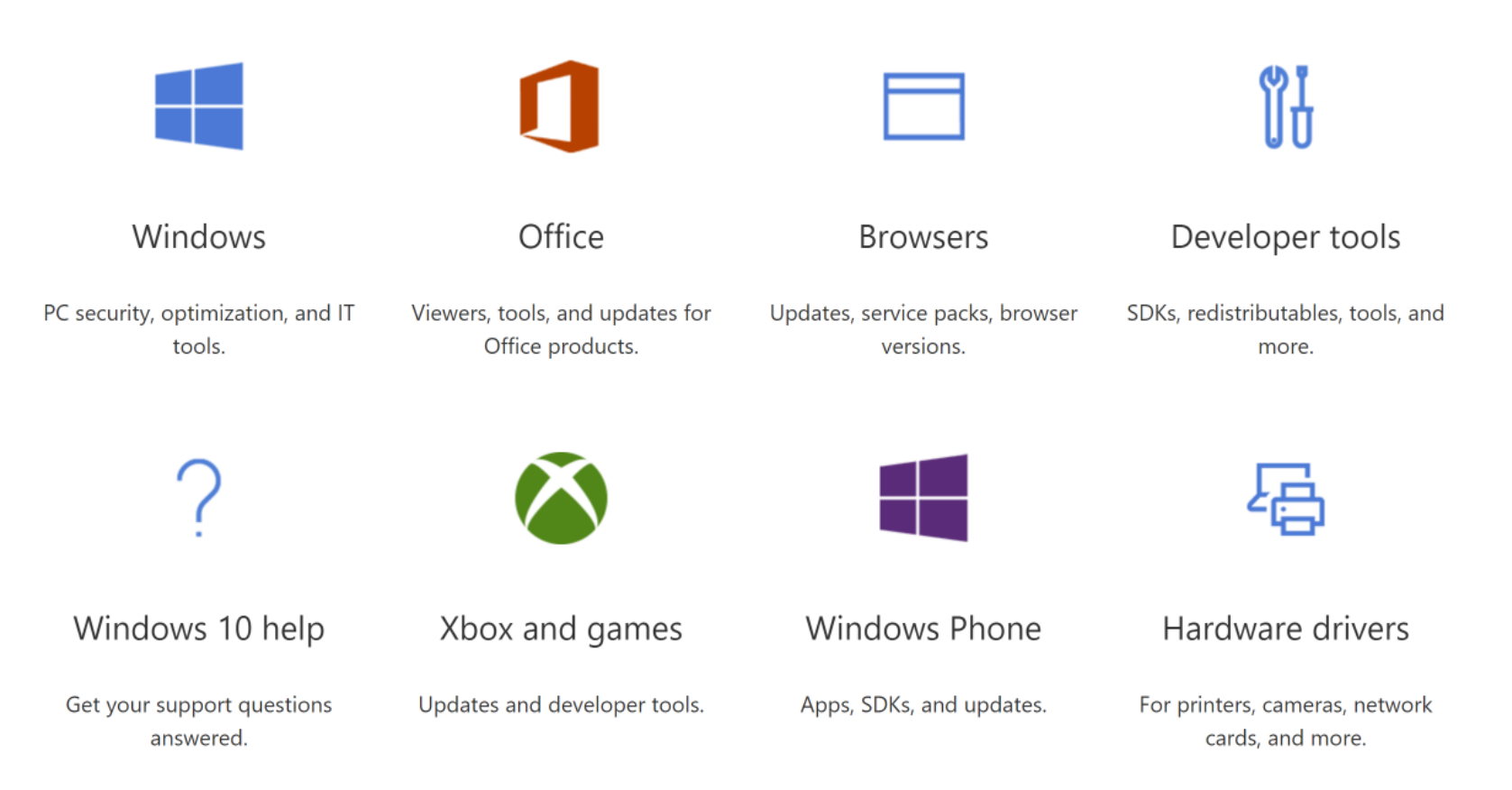